## 令和6年度税制改正大綱について

令和5年 12 月22日に令和6年度税制改正大綱が閣議決定されました。税制改正大綱とは、各省 庁や各種団体から提出された税制改正の要望をとりまとめ、今後の税制改正の基礎とするものです。 税制改正大綱がとりまとめられ、翌年 2 月に内容の審議、3 月成立、4 月から施行となります。改 正内容の全容は税制改正大綱で決まったと言えますが、必ず大綱の通りに改正されるとは限りません。 関与先の皆様に直接関係してくる内容について、抽出して概要を記載しました。

1. 法人課税

給与等の支給額が増加した場合の税額控除制度

① 全法人向けの措置として以下の見直しを行った上で適用期限を3年延長

(令和6年4月 1 日から令和9年3月31日)

・原則の税額控除率を15%(現行)→10%に引き下げる。(税額控除率 加算含め 最高30%) ・税額控除率の上乗せ措置を次のとおりとする。

※税額控除額は当期の法人税額の20%を上限とする。

- (イ)継続雇用者給与等支給額の継続雇用者比較給与等支給額に対する増加割合が4%以上である 場合税額控除率に5%を加算する。(増加割合 5%以上・10%加算、増加割合 7%以上・ 15%加算)
- (ロ)教育訓練費の額の比較教育訓練費の額に対する増加割合が10%以上であり、かつ、教育訓 練費の額が雇用者給与等支給額の0.05%以上である場合 税額控除率に5%を加算する。
- ② 青色申告書を提出する法人で常時使用する従業員 2000 人以下の法人
- (イ)継続雇用者給与等支給額の継続雇用者比較給与等支給額に対する増加割合が3%以上である 場合、控除対象雇用者給与等支給増加額の10%の税額控除ができる措置を加える。 (増加割合が4%以上・・15%加算、教育訓練費の額が比較教育訓練費の額に対する増加割 合が10%以上かつ雇用者給与等支給額の0.05%以上であるとき・・5%加算)
- ② 中小企業向けの措置として控除限度超過額は5年間の繰越しができる。

 ・教育訓練費に係る税額控除率の上乗せ措置について教育訓練費の増加割合が5%以上であり、 かつ教育訓練費の額が雇用者給与等支給額の0.05%以上である場合に税額控除率に10% 加算する措置とする。

※繰越税額控除制度は繰越税額控除をする事業年度において、雇用者給与等支給額が比較雇用者 給与等支給額を超える場合に限り適用できることとする。

#### 交際費の損金不算入制度

- ① 次の措置を講じた上で適用期限を3年延長する
- ・損金不算入となる交際費の範囲から除外される一定の飲食費に係る金額基準を 1 人当たり 1 万 円以下(現行:5,000 円以下)に引き上げる。

上記の改正については令和6年4月1日以後に支出する飲食費について適用する。

・接待飲食費に係る損金算入の特例及び中小法人に係る損金算入の特例の適用期限を3年延長。

# 電子納税について

#### 納付書の事前送付

国税庁では社会全体の効率化と行政コスト抑制の観点から、令和6年5月以降に送付する分 から、e-Tax により申告書を提出している法人の方などについて、納付書の事前の送付を取り やめることとしています。

### ダイレクト納付

パソコンやスマホから即時又は納付日を指定して、口座引き落としにより電子納付する方法。

- 利用可能税目・・・原則すべての税目
- 利用可能金融機関・・・農協及び漁協以外は利用可能
- 利用可能金額・・・金融機関により異なる

利用可能時間・・・火曜日から金曜日 24 時間/月・土・日・祝 8時30分から24時

※e-Tax の利用可能時間内かつダイレクト納付が利用できる各金融機関のオンラインサー ビス提供時間であることが必要です。

## 事前準備

ダイレクト納付は利用開始前に事前届出が必要です。 利用可能まで届出提出後 1 か月程度かかります。

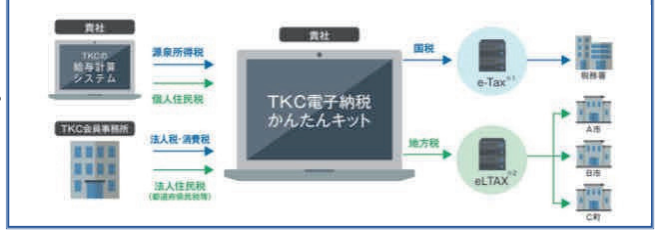

#### TKC 電子納税かんたんキット

TKC 電子納税かんたんキットは、自宅や事務所のパソコンから TKC 会計システム・給与シス テムと連動させてダイレクト納付できるシステムです。FX や PX 等のシステムをご利用の場合、 無償でご利用いただくことができます。

〈納付税額の手計算や転記不要〉 〈複数の市区町村へ一括納付可能〉

〈電子納税の履歴をいつでも確認可能〉 〈振込手数料0円〉

TKC 電子納税かんたんキット 納税フロー

- ① 「電子納税かんたんキット」を選択
- ② 納付税目を選択

〈電子納税プロセスに沿って進める〉

- ③ 納付データの作成
- ④ 電子納税データの確認
- ⑤ 即時または納付日を指定し納付

⑥ 納付済データの確認・受信通知

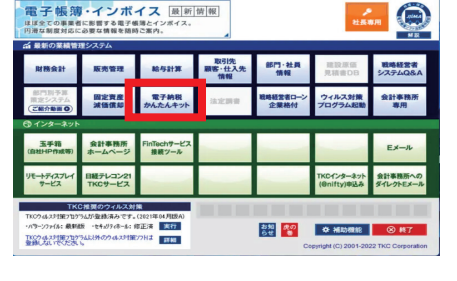

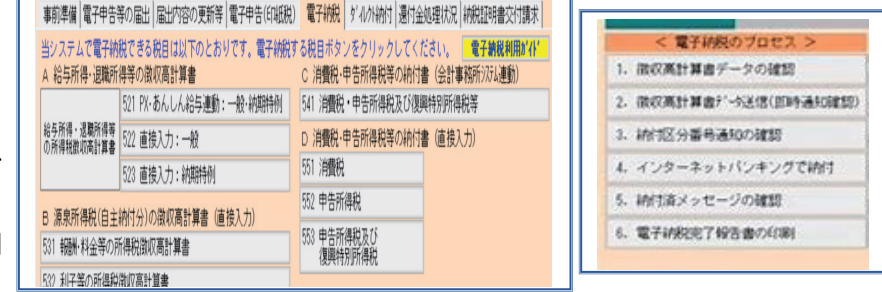